## Package 'splitSelect'

November 9, 2021

Type Package Title Best Split Selection Modeling for Low-Dimensional Data Version 1.0.3 Date 2021-11-08 Author Anthony Christidis <anthony.christidis@stat.ubc.ca>, Stefan Van Aelst <stefan.vanaelst@kuleuven.be>, Ruben Zamar <ruben@stat.ubc.ca> Maintainer Anthony Christidis <anthony.christidis@stat.ubc.ca> Description Functions to generate or sample from all possible splits of features or variables into a number of specified groups. Also computes the best split selection estimator (for low-dimensional data) as defined in Christidis, Van Aelst and Zamar (2019)  $\langle arXiv:1812.05678\rangle$ . License GPL  $(>= 2)$ **Biarch** true Imports multicool, glmnet, parallel, doParallel, foreach RoxygenNote 7.1.1 Suggests testthat, mvnfast NeedsCompilation no Repository CRAN Date/Publication 2021-11-09 06:00:02 UTC

## R topics documented:

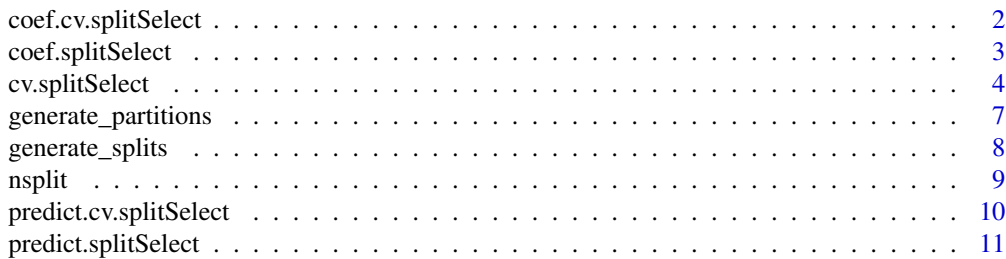

<span id="page-1-0"></span>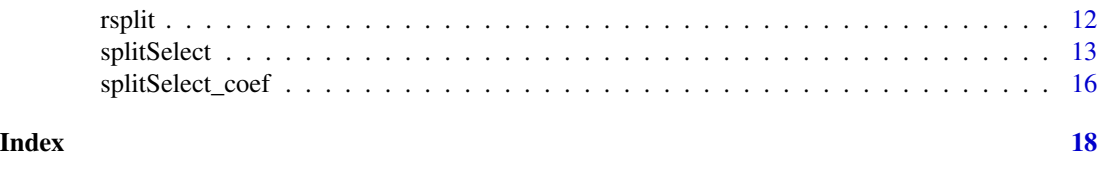

<span id="page-1-1"></span>coef.cv.splitSelect *Coefficients for splitSelect object*

## Description

coef.cv.splitSelect returns the coefficients for a cv.splitSelect for new data.

#### Usage

## S3 method for class 'cv.splitSelect' coef(object, optimal.only = TRUE, ...)

#### Arguments

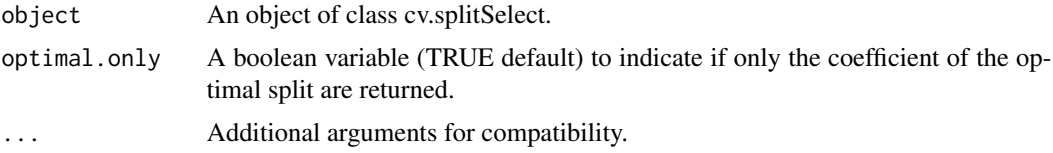

## Value

A matrix with the coefficients of the cv.splitSelect object.

#### Author(s)

Anthony-Alexander Christidis, <anthony.christidis@stat.ubc.ca>

#### See Also

[splitSelect](#page-12-1)

```
# Setting the parameters
p \le -4n < -30n.test <- 5000
beta \leftarrow rep(5,4)
rho <-0.1r < -0.9SNR <-3# Creating the target matrix with "kernel" set to rho
target_cor <- function(r, p){
```
## <span id="page-2-0"></span>coef.splitSelect 3

```
Gamma \leq diag(p)
 for(i in 1:(p-1)){
   for(j in (i+1):p){
     Gamma[i,j] <- Gamma[j,i] <- r^*(abs(i-j))}
 }
 return(Gamma)
}
# AR Correlation Structure
Sigma.r <- target_cor(r, p)
Sigma.rho <- target_cor(rho, p)
sigma.epsilon <- as.numeric(sqrt((t(beta) %*% Sigma.rho %*% beta)/SNR))
# Simulate some data
x.train <- mvnfast::rmvn(30, mu=rep(0,p), sigma=Sigma.r)
y.train <- 1 + x.train %*% beta + rnorm(n=n, mean=0, sd=sigma.epsilon)
# Generating the coefficients for a fixed split
split.out <- cv.splitSelect(x.train, y.train, G=2, use.all=TRUE,
                            fix.partition=list(matrix(c(2,2),
                                               ncol=2, byrow=TRUE)),
                            fix.split=NULL,
                            intercept=TRUE, group.model="glmnet", alphas=0, nfolds=10)
coef(split.out)
```
<span id="page-2-1"></span>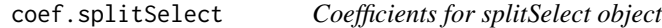

#### Description

coef.splitSelect returns the coefficients for a splitSelect object.

#### Usage

```
## S3 method for class 'splitSelect'
coef(object, ...)
```
#### Arguments

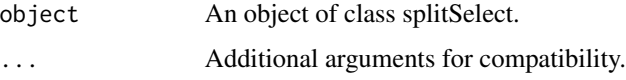

#### Value

A matrix with the coefficients of the splitSelect object.

#### <span id="page-3-0"></span>Author(s)

Anthony-Alexander Christidis, <anthony.christidis@stat.ubc.ca>

## See Also

[splitSelect](#page-12-1)

```
# Setting the parameters
p \le -4n < -30n.test <- 5000
beta \leftarrow rep(5,4)
rho <-0.1r < -0.9SNR <-3# Creating the target matrix with "kernel" set to rho
target_cor <- function(r, p){
  Gamma \leq diag(p)
  for(i in 1:(p-1)){
    for(j in (i+1):p){
      Gamma[i,j] <- Gamma[j,i] <- r^*(abs(i-j))}
  }
  return(Gamma)
}
# AR Correlation Structure
Sigma.r <- target_cor(r, p)
Sigma.rho <- target_cor(rho, p)
sigma.epsilon <- as.numeric(sqrt((t(beta) %*% Sigma.rho %*% beta)/SNR))
# Simulate some data
x.train <- mvnfast::rmvn(30, mu=rep(0,p), sigma=Sigma.r)
y.train <- 1 + x.train %*% beta + rnorm(n=n, mean=0, sd=sigma.epsilon)
# Generating the coefficients for a fixed partition of the variables
split.out <- splitSelect(x.train, y.train, G=2, use.all=TRUE,
                  fix.partition=list(matrix(c(2,2), ncol=2, byrow=TRUE)), fix.split=NULL,
                         intercept=TRUE, group.model="glmnet", alphas=0)
coef(split.out)
```
<span id="page-3-1"></span>

## cv.splitSelect 5

## Description

cv.splitSelect performs the best split selection algorithm with cross-validation

## Usage

```
cv.splitSelect(
 x,
 y,
 intercept = TRUE,
 G,
 use.al1 = TRUE,family = c("gaussian", "binomial")[1],
 group.model = c("glmnet", "LS", "Logistic")[1],
 alphas = 0,
 nsample = NULL,
 fix.partition = NULL,
 fix.split = NULL,
 nfolds = 10,
 parallel = FALSE,
 cores = getOption("mc.cores", 2L)
)
```
## Arguments

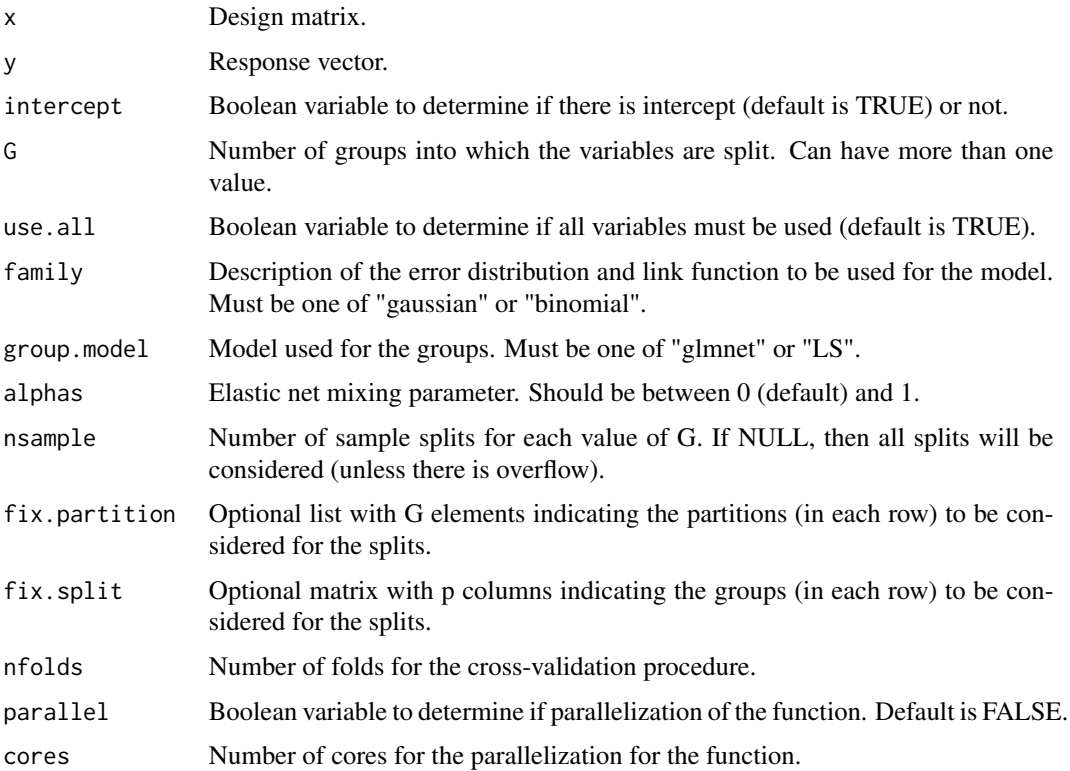

#### <span id="page-5-0"></span>Value

An object of class cv.splitSelect.

#### Author(s)

Anthony-Alexander Christidis, <anthony.christidis@stat.ubc.ca>

## See Also

[coef.cv.splitSelect](#page-1-1), [predict.cv.splitSelect](#page-9-1)

```
# Setting the parameters
p \le -4n < -30n.test <- 5000
beta \leftarrow rep(5,4)
rho <-0.1r <- 0.9
SNR <-3# Creating the target matrix with "kernel" set to rho
target_cor <- function(r, p){
  Gamma <- diag(p)
  for(i in 1:(p-1)){
    for(j in (i+1):p){
      Gamma[i,j] <- Gamma[j,i] <- r^*(abs(i-j))}
  }
  return(Gamma)
}
# AR Correlation Structure
Sigma.r <- target_cor(r, p)
Sigma.rho <- target_cor(rho, p)
sigma.epsilon <- as.numeric(sqrt((t(beta) %*% Sigma.rho %*% beta)/SNR))
# Simulate some data
x.train <- mvnfast::rmvn(30, mu=rep(0,p), sigma=Sigma.r)
y.train <- 1 + x.train %*% beta + rnorm(n=n, mean=0, sd=sigma.epsilon)
# Generating the coefficients for a fixed partition of the variables
split.out <- cv.splitSelect(x.train, y.train, G=2, use.all=TRUE,
                            fix.partition=list(matrix(c(2,2),
                                                ncol=2, byrow=TRUE)),
                            fix.split=NULL,
                            intercept=TRUE, group.model="glmnet", alphas=0, nfolds=10)
```
<span id="page-6-0"></span>generate\_partitions returns a matrix with the number of possible objects in each group using splits.

### Usage

```
generate-partitions(p, G, use. all = TRUE)
```
## Arguments

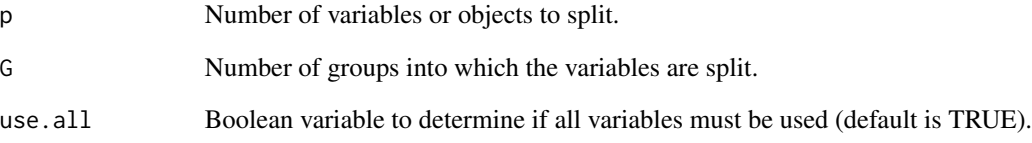

#### Value

A matrix or list with the number of possible objects in each group using splits.

### Author(s)

Anthony-Alexander Christidis, <anthony.christidis@stat.ubc.ca>

```
# Generating the possible split partitions of 6 variables in 3 groups
# Using all the variables
split.3groups.all <- generate_partitions(6, 3)
split.3groups.all
# Without using all the variables
split.3groups <- generate_partitions(6, 3, use.all=FALSE)
split.3groups
```
<span id="page-7-0"></span>generate\_splits returns a matrix with the different splits of the variables in reach row.

#### Usage

```
generate_splits(p, G, use. all = TRUE, fix.partition = NULL, verbose = TRUE)
```
#### Arguments

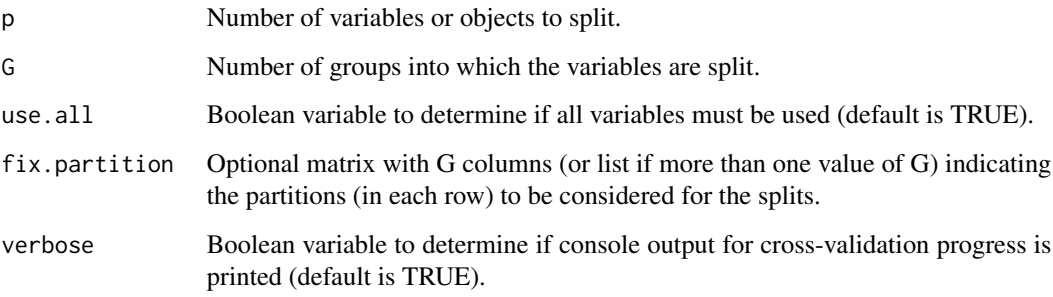

#### Value

A matrix with the different splits of the variables in the groups.

#### Author(s)

Anthony-Alexander Christidis, <anthony.christidis@stat.ubc.ca>

```
# Generating the possible splits of 6 variables in 3 groups
# Using all the variables
split.3groups.all <- generate_splits(6, 3)
split.3groups.all
# Without using all the variables
split.3groups <- generate_splits(6, 3, use.all=FALSE)
split.3groups
```
<span id="page-8-0"></span>

nsplits returns the total number of possible splits of variables into groups.

#### Usage

 $nsplit(p, G, use. all = TRUE, fix. partition = NULL)$ 

## Arguments

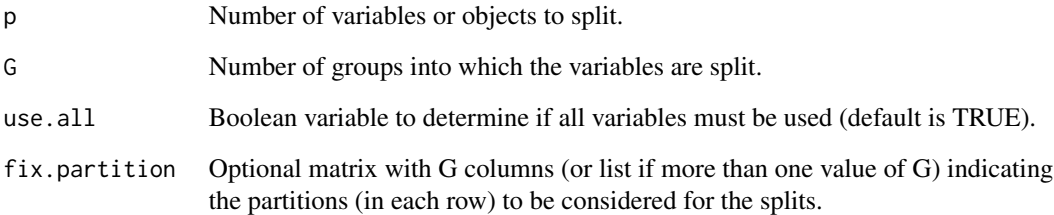

#### Value

A numeric vector with the total number of possible splits.

## Author(s)

Anthony-Alexander Christidis, <anthony.christidis@stat.ubc.ca>

```
# Compute the total number of possible splits of 6 variables into 3 groups
# We use all the variables
out.n.splits.all <- nsplit(p=6, G=3, use.all=TRUE)
out.n.splits.all
# We don't enforce using all the variables
out.n.splits <- nsplit(p=6, G=3, use.all=FALSE)
out.n.splits
```
<span id="page-9-1"></span><span id="page-9-0"></span>predict.cv.splitSelect

*Predictions for cv.splitSelect object*

#### Description

predict.cv.splitSelect returns the prediction for cv.splitSelect for new data.

## Usage

```
## S3 method for class 'cv.splitSelect'
predict(object, newx, optimal.only = TRUE, ...)
```
## Arguments

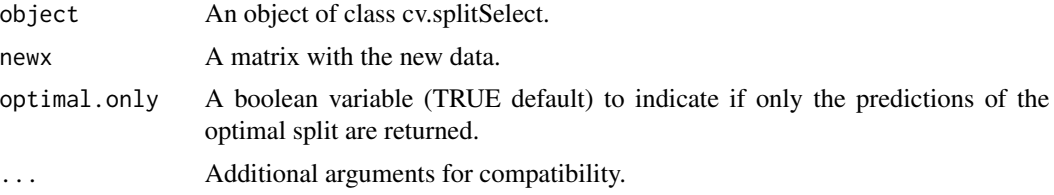

## Value

A matrix with the predictions of the cv.splitSelect object.

#### Author(s)

Anthony-Alexander Christidis, <anthony.christidis@stat.ubc.ca>

#### See Also

[cv.splitSelect](#page-3-1)

```
# Setting the parameters
p \le -4n < -30n.test <- 5000
beta \leftarrow \text{rep}(5, 4)rho <-0.1r < -0.9SNR <-3# Creating the target matrix with "kernel" set to rho
target_cor <- function(r, p){
 Gamma <- diag(p)
 for(i in 1:(p-1)){
    for(j in (i+1):p){
```

```
Gamma[i,j] <- Gamma[j,i] <- r^*(abs(i-j))}
  }
  return(Gamma)
}
# AR Correlation Structure
Sigma.r <- target_cor(r, p)
Sigma.rho <- target_cor(rho, p)
sigma.epsilon <- as.numeric(sqrt((t(beta) %*% Sigma.rho %*% beta)/SNR))
# Simulate some data
x.train <- mvnfast::rmvn(30, mu=rep(0,p), sigma=Sigma.r)
y.train <- 1 + x.train %*% beta + rnorm(n=n, mean=0, sd=sigma.epsilon)
x.test <- mvnfast::rmvn(n.test, mu=rep(0,p), sigma=Sigma.rho)
y.test <- 1 + x.test %*% beta + rnorm(n.test, sd=sigma.epsilon)
# Generating the coefficients for a fixed split
split.out <- cv.splitSelect(x.train, y.train, G=2, use.all=TRUE,
                            fix.partition=list(matrix(c(2,2),
                                               ncol=2, byrow=TRUE)),
                            fix.split=NULL,
                            intercept=TRUE, group.model="glmnet", alphas=0)
predict(split.out, newx=x.test)
```
<span id="page-10-1"></span>predict.splitSelect *Predictions for splitSelect object*

## Description

predict.splitSelect returns the prediction for splitSelect for new data.

#### Usage

```
## S3 method for class 'splitSelect'
predict(object, newx, ...)
```
#### Arguments

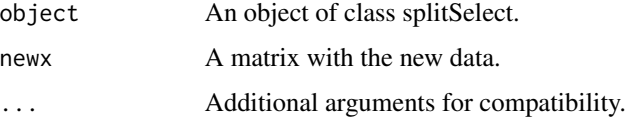

#### Value

A matrix with the predictions of the splitSelect object.

#### <span id="page-11-0"></span>Author(s)

Anthony-Alexander Christidis, <anthony.christidis@stat.ubc.ca>

#### See Also

[splitSelect](#page-12-1)

```
# Setting the parameters
p \le -4n < -30n.test <- 5000
beta \leftarrow \text{rep}(5, 4)rho < -0.1r < -0.9SNR < -3# Creating the target matrix with "kernel" set to rho
target_cor <- function(r, p){
  Gamma <- diag(p)
  for(i in 1:(p-1)){
    for(j in (i+1):p){
      Gamma[i,j] <- Gamma[j,i] <- r^*(abs(i-j))}
  }
  return(Gamma)
}
# AR Correlation Structure
Sigma.r <- target_cor(r, p)
Sigma.rho <- target_cor(rho, p)
sigma.epsilon <- as.numeric(sqrt((t(beta) %*% Sigma.rho %*% beta)/SNR))
# Simulate some data
x.train <- mvnfast::rmvn(30, mu=rep(0,p), sigma=Sigma.r)
y.train <- 1 + x.train %*% beta + rnorm(n=n, mean=0, sd=sigma.epsilon)
x.test <- mvnfast::rmvn(n.test, mu=rep(0,p), sigma=Sigma.rho)
y.test <- 1 + x.test %*% beta + rnorm(n.test, sd=sigma.epsilon)
# Generating the coefficients for a fixed split
split.out <- splitSelect(x.train, y.train, G=2, use.all=TRUE,
                  fix.partition=list(matrix(c(2,2), ncol=2, byrow=TRUE)), fix.split=NULL,
                          intercept=TRUE, group.model="glmnet", alphas=0)
predict(split.out, newx=x.test)
```
## <span id="page-12-0"></span>splitSelect 13

#### Description

rsplit returns a matrix with random splits of the variables in groups.

#### Usage

```
rsplit(n, p, G, use. all = TRUE, fix.partition = NULL, verbose = TRUE)
```
#### Arguments

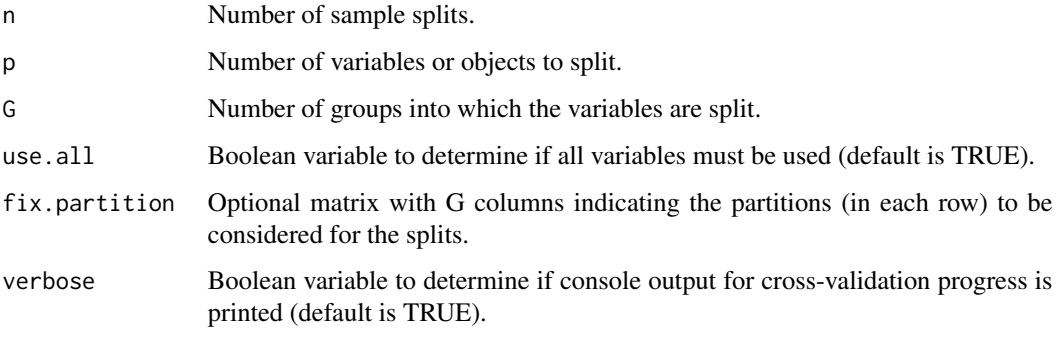

## Value

A matrix or list with the number of possible objects in each group using splits.

#### Author(s)

Anthony-Alexander Christidis, <anthony.christidis@stat.ubc.ca>

## Examples

```
# Generating sample splits of 6 variables in 3 groups
# Using all the variables
random.splits <- rsplit(100, 6, 3)
# Using fixed partitions
random.splits.fixed \le rsplit(100, 6, 3, fix.partition=matrix(c(2,2,2), nrow=1))
```
<span id="page-12-1"></span>splitSelect *Best Split Selection Modeling for Low-Dimensional Data*

#### Description

splitSelect performs the best split selection algorithm.

## Usage

```
splitSelect(
 x,
 y,
  intercept = TRUE,
 G,
 use.al1 = TRUE,family = c("gaussian", "binomial")[1],
 group.model = c("glmnet", "LS", "Logistic")[1],
  lambdas = NULL,
 alphas = 0,
 nsample = NULL,
 fix.partition = NULL,
 fix.split = NULL,
 parallel = FALSE,
 cores = getOption("mc.cores", 2L),
 verbose = TRUE
\mathcal{L}
```
## Arguments

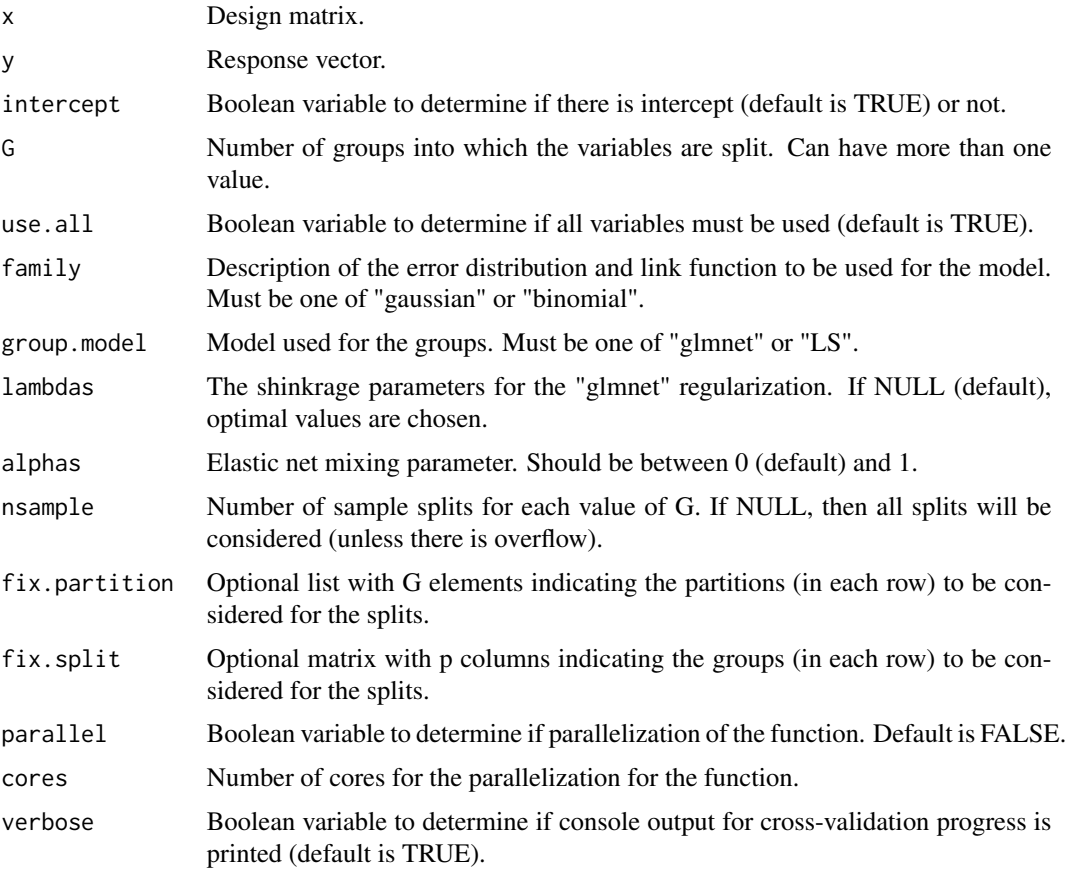

## <span id="page-14-0"></span>splitSelect 15

## Value

An object of class splitSelect.

#### Author(s)

Anthony-Alexander Christidis, <anthony.christidis@stat.ubc.ca>

## See Also

[coef.splitSelect](#page-2-1), [predict.splitSelect](#page-10-1)

```
# Setting the parameters
p \le -4n < -30n.test <- 5000
beta \leftarrow rep(5,4)
rho <-0.1r <- 0.9
SNR <-3# Creating the target matrix with "kernel" set to rho
target_cor <- function(r, p){
  Gamma <- diag(p)
  for(i in 1:(p-1)){
    for(j in (i+1):p){
      Gamma[i,j] <- Gamma[j,i] <- r^*(abs(i-j))}
  }
  return(Gamma)
}
# AR Correlation Structure
Sigma.r <- target_cor(r, p)
Sigma.rho <- target_cor(rho, p)
sigma.epsilon <- as.numeric(sqrt((t(beta) %*% Sigma.rho %*% beta)/SNR))
# Simulate some data
x.train <- mvnfast::rmvn(30, mu=rep(0,p), sigma=Sigma.r)
y.train <- 1 + x.train %*% beta + rnorm(n=n, mean=0, sd=sigma.epsilon)
# Generating the coefficients for a fixed partition of the variables
split.out <- splitSelect(x.train, y.train, G=2, use.all=TRUE,
                         fix.partition=list(matrix(c(2,2),
                                             ncol=2, byrow=TRUE)),
                         fix.split=NULL,
                         intercept=TRUE, group.model="glmnet", alphas=0)
```
<span id="page-15-0"></span>splitSelect\_coef generates the coefficients for a particular split of variables into groups.

#### Usage

```
splitSelect_coef(
 x,
 y,
 variables.split,
 intercept = TRUE,
 family = c("gaussian", "binomial")[1],
  group.model = c("glmnet", "LS", "Logistic")[1],
 lambdas = NULL,
  alphas = 0)
```
## Arguments

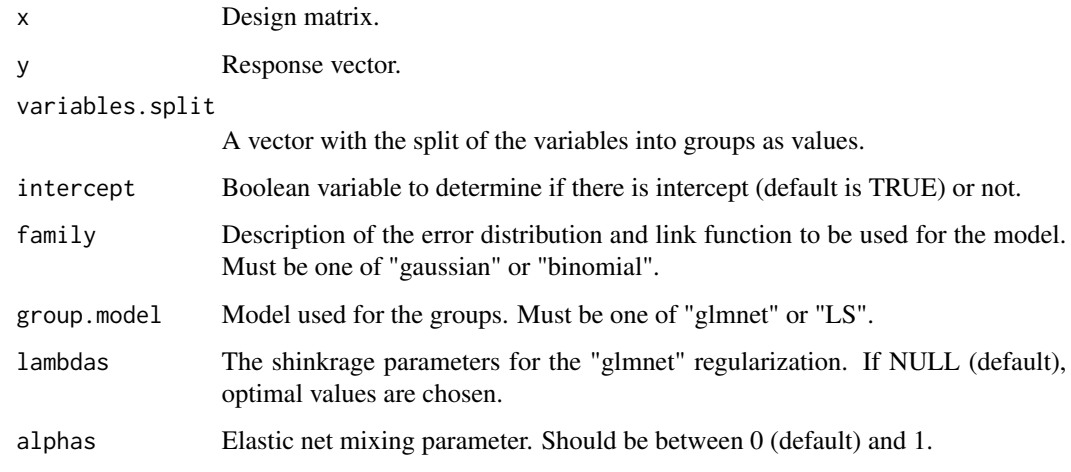

### Value

A vector with the regression coefficients for the split.

#### Author(s)

Anthony-Alexander Christidis, <anthony.christidis@stat.ubc.ca>

## splitSelect\_coef 17

```
# Setting the parameters
p \le -6n < -30n.test <- 5000
group.beta <-3beta <- c(rep(1, 2), rep(group.beta, p-2))
rho <-0.1r < -0.9SNR <-3# Creating the target matrix with "kernel" set to rho
target_cor <- function(r, p){
 Gamma <- diag(p)
 for(i in 1:(p-1)){
   for(j in (i+1):p){
     Gamma[i,j] <- Gamma[j,i] <- r^*(abs(i-j))}
  }
  return(Gamma)
}
# AR Correlation Structure
Sigma.r <- target_cor(r, p)
Sigma.rho <- target_cor(rho, p)
sigma.epsilon <- as.numeric(sqrt((t(beta) %*% Sigma.rho %*% beta)/SNR))
# Simulate some data
x.train <- mvnfast::rmvn(30, mu=rep(0,p), sigma=Sigma.r)
y.train <- 1 + x.train %*% beta + rnorm(n=n, mean=0, sd=sigma.epsilon)
x.test <- mvnfast::rmvn(n.test, mu=rep(0,p), sigma=Sigma.rho)
y.test <- 1 + x.test %*% beta + rnorm(n.test, sd=sigma.epsilon)
```

```
# Generating the coefficients for a fixed split
splitSelect_coef(x.train, y.train, variables.split=matrix(c(1,2,1,2,1,2), nrow=1))
```
# <span id="page-17-0"></span>Index

coef.cv.splitSelect, [2,](#page-1-0) *[6](#page-5-0)* coef.splitSelect, [3,](#page-2-0) *[15](#page-14-0)* cv.splitSelect, [4,](#page-3-0) *[10](#page-9-0)*

generate\_partitions, [7](#page-6-0) generate\_splits, [8](#page-7-0)

nsplit, [9](#page-8-0)

predict.cv.splitSelect, *[6](#page-5-0)*, [10](#page-9-0) predict.splitSelect, [11,](#page-10-0) *[15](#page-14-0)*

rsplit, [12](#page-11-0)

splitSelect, *[2](#page-1-0)*, *[4](#page-3-0)*, *[12](#page-11-0)*, [13](#page-12-0) splitSelect\_coef, [16](#page-15-0)